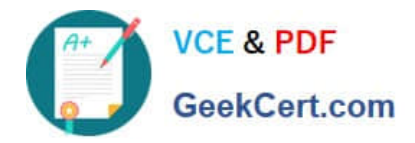

# **1Z0-1079-21Q&As**

Oracle SCM Transportation and Global Trade Management Cloud 2021 Implementation Essentials

## **Pass Oracle 1Z0-1079-21 Exam with 100% Guarantee**

Free Download Real Questions & Answers **PDF** and **VCE** file from:

**https://www.geekcert.com/1z0-1079-21.html**

### 100% Passing Guarantee 100% Money Back Assurance

Following Questions and Answers are all new published by Oracle Official Exam Center

**Colonization** Download After Purchase

- **@ 100% Money Back Guarantee**
- **63 365 Days Free Update**
- 800,000+ Satisfied Customers

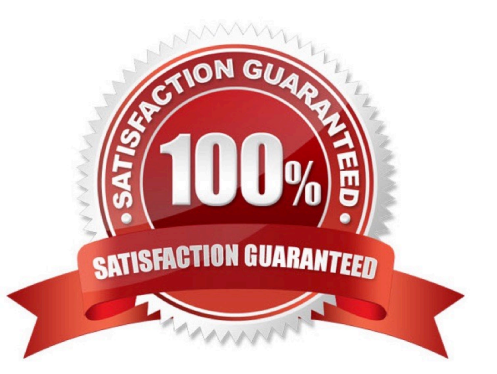

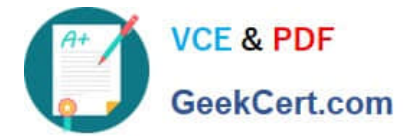

#### **QUESTION 1**

Which output option from the below is available for exporting data using the CSV Export function?

- A. browser window
- B. a file on your database server
- C. MS Excel
- D. text editor programs such as Notepad

Correct Answer: B

#### **QUESTION 2**

Which three statements are true about Regions in Global Trade Management (GTM)? (Choose three.)

- A. Regions created in the UI need to be formulated.
- B. Regions can be directly used after being created by a user in the UI.
- C. Regions cannot be directly used after being uploaded by a CSV file.
- D. Regions uploaded by a CSV file need to be formulated.
- E. Regions can be directly used after being uploaded by a CSV file.

Correct Answer: ADE

#### **QUESTION 3**

When creating a new Declaration type in Global Trade Management (GTM), which three processes may need to be configured depending on the requirements of the local customs authority? (Choose three.)

A. Set up a License Code that defines whether a license is incremented or decremented for the Trade Transaction.

- B. Set up a data configuration that defines the data required to be copied from the Transaction onto the Declaration.
- C. Define a constraint set with grouping criteria that identifies how to combine Trade Transactions into a Declaration.
- D. Create aggregation criteria that consolidate Transaction Lines, based on parameters such as tariff

code or country of origin, into fewer lines on the final Declaration.

Correct Answer: ABD

#### **QUESTION 4**

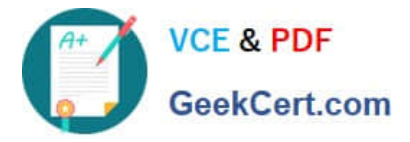

Identify the incorrect option pertaining to TiHi.

- A. This configuration captures the number of layers of boxes/cartons that can be stacked on the pallet.
- B. This is configured in Item Setup.
- C. This configuration captures the number of boxes/cartons stored on a layer.
- D. This configuration will impact mixed pallet functionality.

Correct Answer: A

#### **QUESTION 5**

Which two statements about shipment statuses are true? (Choose two.)

A. ENROUTE\_DELAYED - indicates that the shipment was unable to travel on the planned route, and has taken a detour.

B. ENROUTE\_NOT STARTED - indicates that the shipment has not been picked up from the initial pickup stop yet.

C. ENROUTE ENROUTE - indicates that the shipment is moving from one location to another.

D. ENROUTE\_UNLOADED PARTIAL - indicates that the shipment has reached the final destination and is in the process of being unloaded.

E. ENROUTE\_DIVERTED - indicates that the shipment was delayed in leaving the previous location due to the late pickup time, and will be late arriving to the destination location.

Correct Answer: BC

[1Z0-1079-21 PDF Dumps](https://www.geekcert.com/1z0-1079-21.html) [1Z0-1079-21 Practice Test](https://www.geekcert.com/1z0-1079-21.html) [1Z0-1079-21 Exam](https://www.geekcert.com/1z0-1079-21.html)

**[Questions](https://www.geekcert.com/1z0-1079-21.html)**